# **ROYAL PRINTING**

Questions? Please call 570.941.4198 for assistance

### Where to find Us

1. There will be a link in My.Scranton in Administrative Links>Printing and Mailing Services

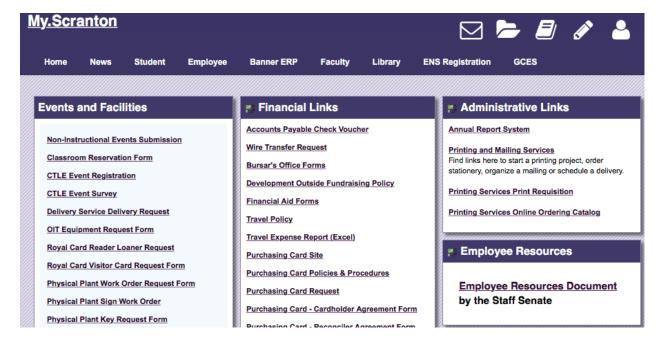

2. We will also add a link to our Printing and Mailing Services homepage, Scranton.edu/printing

## How to Create an Account

Use the Sign in via My.Scranton section at the top of the login screen. Use the R number and password that you use to access My.Scranton.

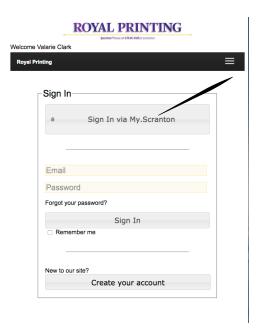

You will then see an account information screen. Please complete this information. It can be updated at any time.

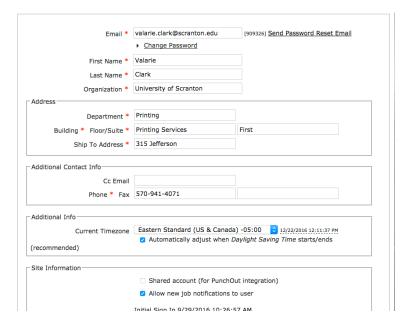

## Order Page

This is the page where you will see all of the order forms. By clicking on the form, you will get to the screen that has more information.

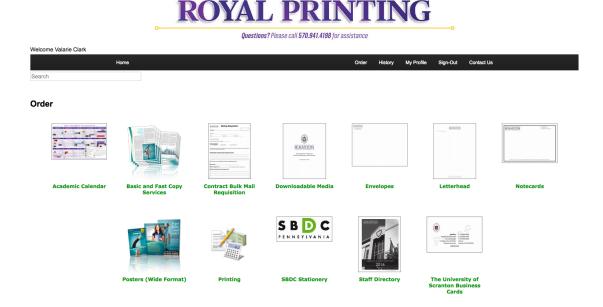

## Academic Calendar and Employee Directory

To order the Academic Calendar or Staff Directory, simply fill out the laminated/not laminated, quantity and budget fields, then indicate how you want delivery. The cost will be auto calculated. Add to your cart.

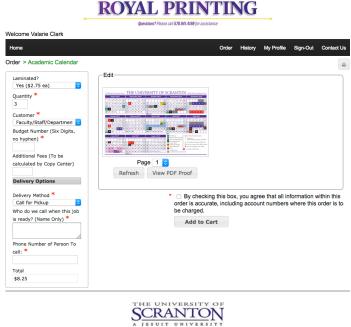

| Royal Printing                                       | [Switch to Edit] Toggle: [Hidden] [Empty] [Display]                       |
|------------------------------------------------------|---------------------------------------------------------------------------|
| DocMart Prompt                                       | Staff Directory [Edit]                                                    |
|                                                      | History Price \$6.00 ea. Maximum Order 100                                |
| FACULTY & STATE DIRECTION 2016                       | Order Quantity 2 \$12.00                                                  |
| *                                                    | By checking this box, you agree that all information within this order is |
| •                                                    | accurate, including account numbers where this order is to be charged.    |
| Customer *                                           | Faculty/Staff/Department 😊                                                |
| Budget Number (Six digits, no hyphen) *              | 600600                                                                    |
| Additional Fees (To be added by Copy Center)         |                                                                           |
| Delivery Options                                     |                                                                           |
|                                                      |                                                                           |
| Delivery Method *                                    | Send via Campus Delivery 😊                                                |
| What Person or Department is receiving this order? * | Printing                                                                  |
| Building or Room # *                                 | Main Floor                                                                |
| Total                                                | \$12.00                                                                   |
|                                                      | Add to Cart                                                               |
|                                                      |                                                                           |

## **Basic and Fast Copies**

Use this form for basic copying requests and fast copies. Simply complete the fields using the options provided. Costs will be automatically calculated. If at all possible, please attach the file **(PDF's are strongly encouraged)** to be copied. If you prefer to provide hard copies instead of attaching the electronic versions, that is fine, but the form with the information will still need to be completed. Add to your cart.

| •                                                    | ROYAL PRINTING                                     |  |
|------------------------------------------------------|----------------------------------------------------|--|
|                                                      | Questions? Please call 570.941.4198 for assistance |  |
| Welcome Valarie Clark                                |                                                    |  |
| Home                                                 | Order History I                                    |  |
| Order > Basic and Fast Copy Services                 |                                                    |  |
| Contact Information                                  | Review or change your contact information          |  |
| Job Name *                                           | Chemistry Exam                                     |  |
| Date Submitted (Please highlight today's date) *     | 02/06/2017                                         |  |
| Date Required (Please select specific date) *        | 02/08/2017                                         |  |
|                                                      | ☐ Fast Copy                                        |  |
| Delivery Options                                     |                                                    |  |
| Delivery Method *                                    | Send via Campus Delivery                           |  |
| What Person or Department is receiving this order? * | Chemistry Department                               |  |
| Building or Room # *                                 | Room 300                                           |  |
| Your Copy Request                                    |                                                    |  |
| How Many Copies? * How Many Original Pages? *        | 10                                                 |  |
| · · ·                                                | Single Sided 💠                                     |  |
| Single Sided or Double Sided? * Total Pages Needed   | 20                                                 |  |
| Customer *                                           | Faculty/Staff/Department 💠                         |  |
| Budget Number (Six digits, no hyphen) *              | 2400                                               |  |
| Paper Size *                                         | 8.5 x 11 😊                                         |  |
| Ink Color 8.5 x 11                                   | Black and White 📀                                  |  |
| Select Covers or Paper                               | Paper Stock 😊                                      |  |
| 8.5 x 11 Paper Type                                  | 20 lb Bond 😊                                       |  |
| 20 lb Bond Colors                                    | White                                              |  |
| Additional Requirements  Job Notes                   |                                                    |  |
|                                                      |                                                    |  |
| Folding Needed?                                      | Select One 😊                                       |  |
| Collating Needed?                                    | Select One 💠                                       |  |
| Collating                                            | Select one 🗘                                       |  |
| Stapling Needed?                                     | Select One 💲                                       |  |
| Is Laminating Needed?                                | Select One 🗘                                       |  |
| 3-Hole Punch Needed?                                 | Select One 💲                                       |  |
| Additional Fees (To be added by Copy Co              | enter)                                             |  |
| Total                                                | \$0.80                                             |  |
| *                                                    | ☐ By checking this box, you agree that all informa |  |
|                                                      | to be charged.                                     |  |
|                                                      |                                                    |  |
| Select Your Files                                    |                                                    |  |

## **Envelopes and Letterhead**

Select the size and style of envelope, or the type of letterhead. Enter your department name, zip and other information as you want it to appear. No more waiting for design proofs! Envelopes 6" x 9" and larger have a field for a special message, if you would like one. Click on View PDF Proof and carefully review spelling and content. *This is the only proof you will see before printing is completed.* Choose a quantity, select your customer type, budget number and delivery choice. Costs will be automatically calculated for quantities up to 2,000. Add to your cart.

|                                                                      | <b>ROYAL PRINTING</b>                                                                                                    |
|----------------------------------------------------------------------|----------------------------------------------------------------------------------------------------|
|                                                                      | Questions? Please call 570.941.4198 for assistance                                                                                                    |
| Welcome Valarie Clark                                                |                                                                                                    |
| Home                                                                 | Order History My Profile Sign-Out Contact Us                                                                                                    |
| Order > Envelopes                                                    |                                                                                                    |
| Select Envelope Type *  #10 (Letter-size) Black ink  Quantity *  500 | Edit Department  Zip  Page 1 Refresh View PDF Proof  * By checking this box, you agree that all information within this order is accurate, including account numbers where this order is to be charged.  Add to Cart |

| Edit                          |  |
|-------------------------------|--|
| Department                    |  |
| Zip                           |  |
|                               |  |
| Billing Code                  |  |
| Special Message (Optional)    |  |
| AGaramondPro-Regular 🗘 12 🗘 B |  |

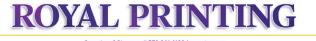

Questions? Please call 570.941.4198 for assistance

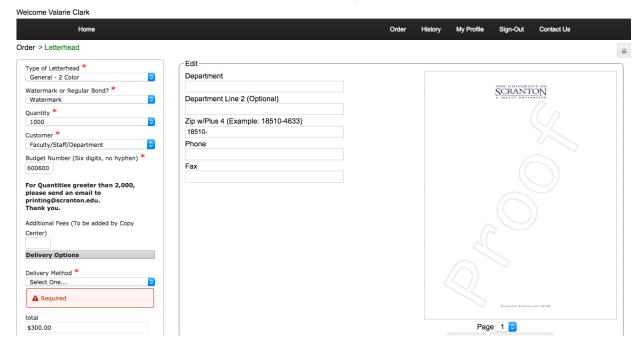

### **Notecards**

There are three different notecard templates, and two corresponding envelopes. Enter your information as you want it to appear. No more waiting for design proofs! Click on View PDF Proof and carefully review spelling and content. *This is the only proof you will see before printing is completed.* Choose a quantity, select your customer type, budget number and delivery choice. Costs will be automatically calculated. Add to your cart.

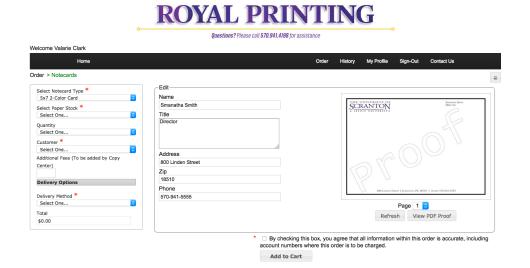

#### **Business Cards**

After clicking on the main Business Card icon, you will get to a screen showing two options. "Departmental Business Cards" includes selections for Admissions, Alumni, Athletics, University Police and Appointment Cards. "University of Scranton General Business Cards" provides three slightly different layouts of our standard University business card.

Enter your information as you want it to appear. No more waiting for design proofs! Click on View PDF Proof and carefully review spelling and content. *This is the only proof you will see before printing is completed.* Choose a quantity, select your customer type, budget number and delivery choice. Costs will be automatically calculated. Add to your cart.

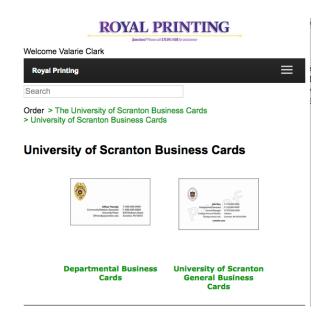

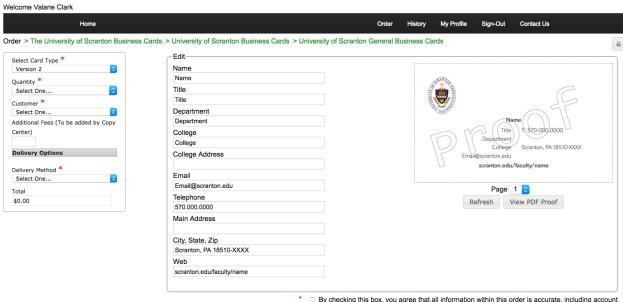

## Posters (Wide Format)

Use this form only for posters larger than 13" x 19." We can print up to 44" in one direction and up to 10 feet in the other direction. There are numerous papers and substrates to choose from. If you aren't sure which paper you want, please contact Printing Services. We have a binder of samples, and can discuss options with you. Complete the fields in the form, including the size of the poster and whether or not you want mounting. Costs will be automatically calculated. Attach your files (PDF's are strongly encouraged) and add to cart.

| Home                                                      |                                                  |              | Order      | History    | My Profile           | Sigr |
|-----------------------------------------------------------|--------------------------------------------------|--------------|------------|------------|----------------------|------|
| Order > Posters (Wide Format)                             |                                                  |              |            |            |                      |      |
| Contact Information Job Name *                            | Review or change your contact information        |              |            |            |                      |      |
| Date Submitted (Please highlight today's date) *          |                                                  |              |            |            |                      |      |
| Date Required (Please select specific date) *             |                                                  |              |            |            |                      |      |
| Delivery Options                                          |                                                  |              |            |            |                      |      |
| Delivery Method *                                         | Select One                                       |              |            |            |                      |      |
| Your Copy Request                                         | <del></del>                                      |              |            |            |                      |      |
| Please note: This form is to be used for posters larger t | han 13" x 19". Posters can be up to 44" in one o | dimension an | d up to 10 | feet the o | ther dimension       | on.  |
| Customer *                                                | Select One                                       |              |            |            |                      |      |
| How Many Originals? (Number) *                            |                                                  |              |            |            |                      |      |
| How Many Copies of Each Poster *                          |                                                  |              |            |            |                      |      |
| Total Number of Copies                                    | 0                                                |              |            |            |                      |      |
| Paper *                                                   | Select One                                       |              |            |            |                      |      |
| Black / White or Color *                                  | Select One 🗘                                     |              |            |            |                      |      |
| Item Height (inches) *                                    |                                                  |              |            |            |                      |      |
| Item Width (inches) *                                     |                                                  |              |            |            |                      |      |
| Mounting?                                                 | Select One                                       |              |            |            |                      |      |
| How Many Boards Need Mounting?                            |                                                  |              |            |            |                      |      |
| Mounting Total                                            | \$0.00                                           |              |            |            |                      |      |
| Lawn Stakes Needed?                                       | Select One 🗘                                     |              |            |            |                      |      |
| Laminating?                                               | Select One                                       |              |            |            |                      |      |
| Additional Fees (To be added by Copy Center)              |                                                  |              |            |            |                      |      |
| Total                                                     | \$0.00                                           |              |            |            |                      |      |
| Select Your Files                                         |                                                  |              |            |            |                      |      |
|                                                           |                                                  |              |            |            |                      |      |
| No files                                                  |                                                  |              |            | No         | files will be attach | ned. |
| Send Your Information                                     |                                                  |              |            |            |                      |      |
| Add to Cart                                               |                                                  |              |            |            |                      |      |

## **Printing Form**

Use this form for all other jobs. This is more of a free-flowing form. Please complete as much information as you are able, and a staff member from Printing Services will get back to you to discuss further, if necessary. Attach your files **(PDF's are strongly encouraged)** and add to cart.

|                                                                    |                                                           | • • • •                                                     |
|--------------------------------------------------------------------|-----------------------------------------------------------|-------------------------------------------------------------|
| Order > Printing                                                   |                                                           |                                                             |
| Contact Information                                                | Review or change your contact information                 |                                                             |
| Job Name *                                                         |                                                           |                                                             |
| Date Submitted *                                                   | <b></b>                                                   |                                                             |
| Date Required *                                                    |                                                           |                                                             |
| Delivery Options                                                   |                                                           |                                                             |
| Delivery Method *                                                  | Select One                                                |                                                             |
| Job Specifications                                                 |                                                           |                                                             |
| Customer *                                                         | Select One                                                |                                                             |
| Job Type *                                                         | Select one                                                |                                                             |
| Quantity *                                                         | Select offe                                               |                                                             |
| •                                                                  | Solvet One                                                |                                                             |
| 1 or 2 Sided?                                                      | Select One   Tayt Cover                                   |                                                             |
| Stock (Please Select All That Apply) Text Stock Weight             | ☐ Text ☐ Cover Select One ❖                               |                                                             |
| Text Stock Ink Colors                                              | Select One                                                |                                                             |
|                                                                    | Select One                                                |                                                             |
| Cover Stock Weight                                                 | Select One                                                |                                                             |
| Cover Stock Ink Colors                                             | Select One   \$ 2   3   3   4   4   4   4   4   4   4   4 |                                                             |
| Paper Type Varnish or Aqueous Coating (For externally printed jobs | Select One Select One                                     |                                                             |
| only)                                                              | Select Offe                                               |                                                             |
| Finished size of page or piece:                                    |                                                           |                                                             |
| Number of Pages                                                    |                                                           |                                                             |
| Finishing - Please Select All That Apply                           | □ Regular Stapling □ Saddle Stitch □ Perfect              | Bind □ Plastic Bind □ Coil Bind □ Fold □ Score □ Pe         |
| Address Printing or Variable Printing                              | Select One                                                |                                                             |
| Please use Section 2 below to attach artwork or other              | files related to this job Do not attach mailing list      | s.                                                          |
| Additional Information About this Job                              |                                                           |                                                             |
| *                                                                  | ☐ By checking this box, you agree that all inform         | ation within this order is accurate, including account numl |
| Additional Fees (To be added by Copy Center)                       |                                                           |                                                             |
| Total                                                              | \$0.00                                                    |                                                             |
| Select Your Files                                                  |                                                           |                                                             |
|                                                                    |                                                           |                                                             |
| <ul><li>No files ○  Attach Files</li></ul>                         |                                                           | No files will be attached.                                  |
|                                                                    |                                                           |                                                             |

#### Downloadable Media

Download pdf's of our Wordmark, Seal, S and Athletics Mark. There is also a copy of the Identity Standards Guidelines (describing usage of our seal, wordmark and "S") and artwork for a back cover of a booklet.

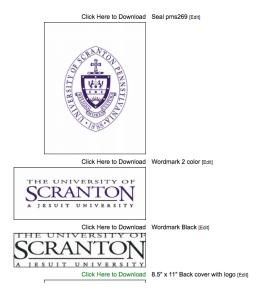

## Contract Bulk Mail Form

Use this form only for large bulk mail (presort first class or non-profit) mail. This form should not be used for regular first class mail, which does not require the the completion of a form. Complete the required fields, including the Printing Job Number (the job number for the printed piece being mailed). **Do not send mailing lists (data files) through Royal Printing.** Choose from the other options, such as e-mail, Royal Drive, Flash Drive.

Once you have completed the form, please add to your cart.

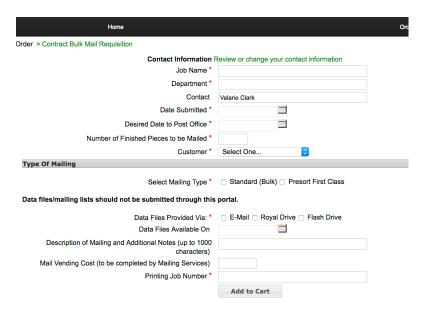

## **SBDC Stationery**

There are separate forms for SBDC stationery. These work in the same was as University letterhead and envelopes.

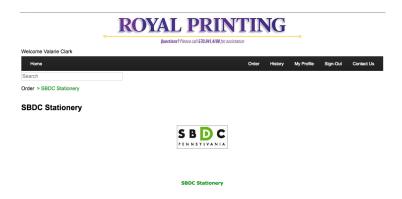

## **Checking Out**

Once you have all of the items in your cart, it is important to check out! If you don't submit your job, it will not be received by Printing Services. Please note that you can enter multiple items in a cart, or have a separate cart for each item. It's up to you!

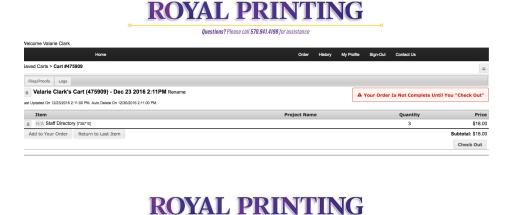

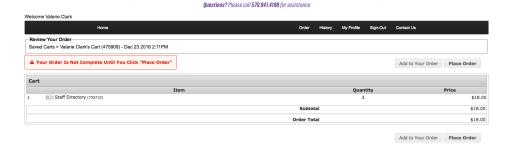

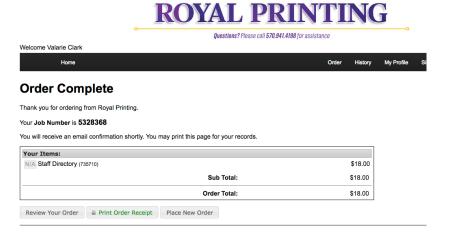

SCRANTON

A JESUIT UNIVERSITY

The University of Scranton, Printing and Maling Services, 315 Jefferson Avenue, Scranton, PA
Tet: 570.941.4198 Services and Tet to Hoversty of Scranton ISI

## Reordering a Job

Simply hit the reorder button. The files associated with a job are retained for 6 months. They can be removed earlier if you wish.

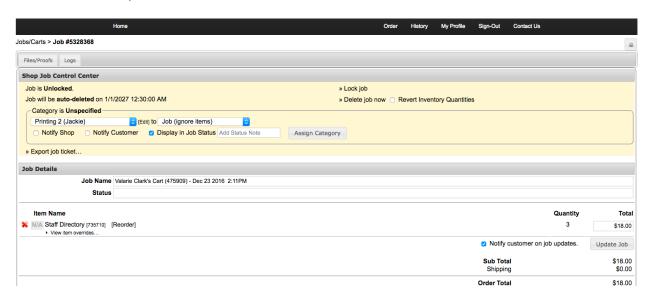

## Job History

From this screen, you can see your job history. Use the search tools to modify what you see.

## **ROYAL PRINTING**

Questions? Please call 570.941.4198 for assistance

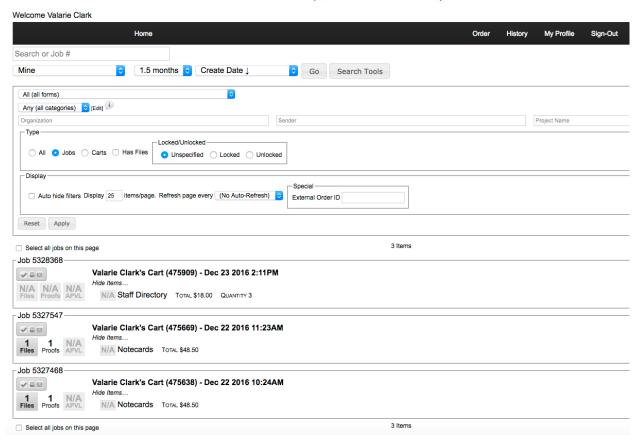

## **Customer Type and Budget Number**

For jobs to be charged to a departmental budget, choose "Faculty/Staff/Department." Then enter your budget number: 6 digits only and no hyphens.

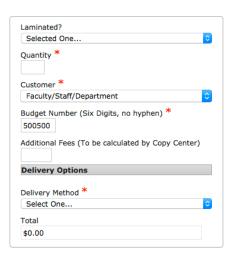

For personal or student jobs, choose "Student/Personal." The job can be paid for when it is picked up.

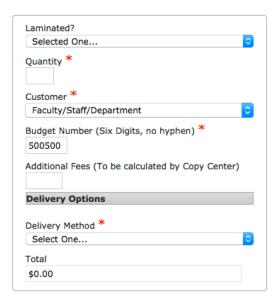

## Personally Identifiable Information

Do not attach files containing Personally Identifiable Information (PII): mailing lists, tax forms, etc.). PII should be stored on Royal Drive or Banner. Use Royal Printing to submit the job only, and indicate that the files needed for the job are on Royal Drive or Banner, and where.